# **Carnegie Mellon University** ADVANCED DATABASE SYSTEMS

Server-side Logic Execution

[Lecture #16](https://15721.courses.cs.cmu.edu/spring2019/)

ILJ1

 $\bigcup$ 

 $\bigcirc$ 

O

 $\#$ 

**ELERES** 

@Andy\_Pavlo // 15 [-721 // Spring 2019](https://twitter.com/andy_pavlo)

#### **TODAY'S AGENDA**

Background UDF In-lining Working on Large Software Projects

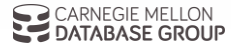

#### OBSERVATION

Until now, we have assumed that all of the logic for an application is located in the application itself.

The application has a "conversation" with the DBMS to store/retrieve data.  $\rightarrow$  Protocols: JDBC, ODBC

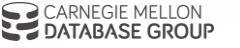

4

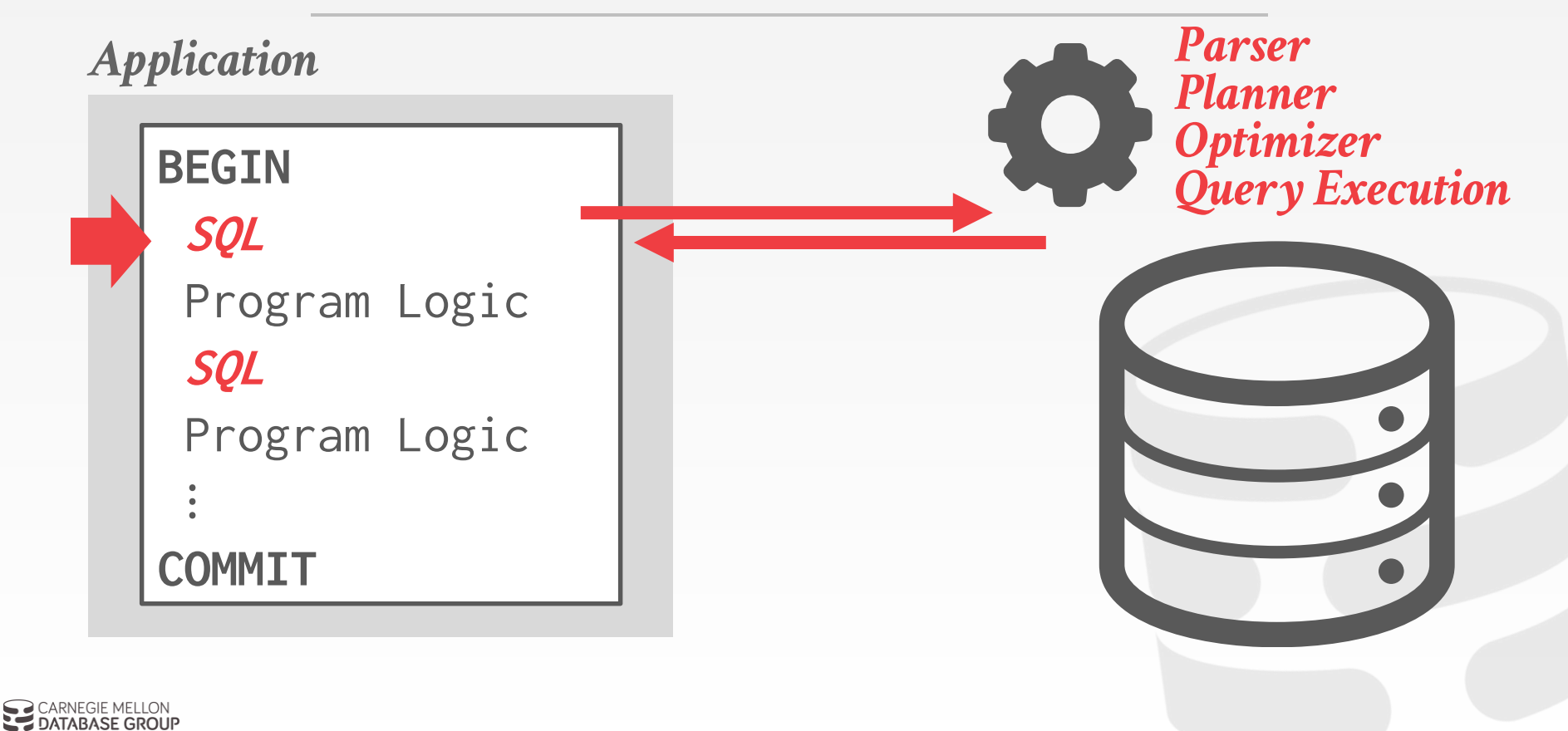

4

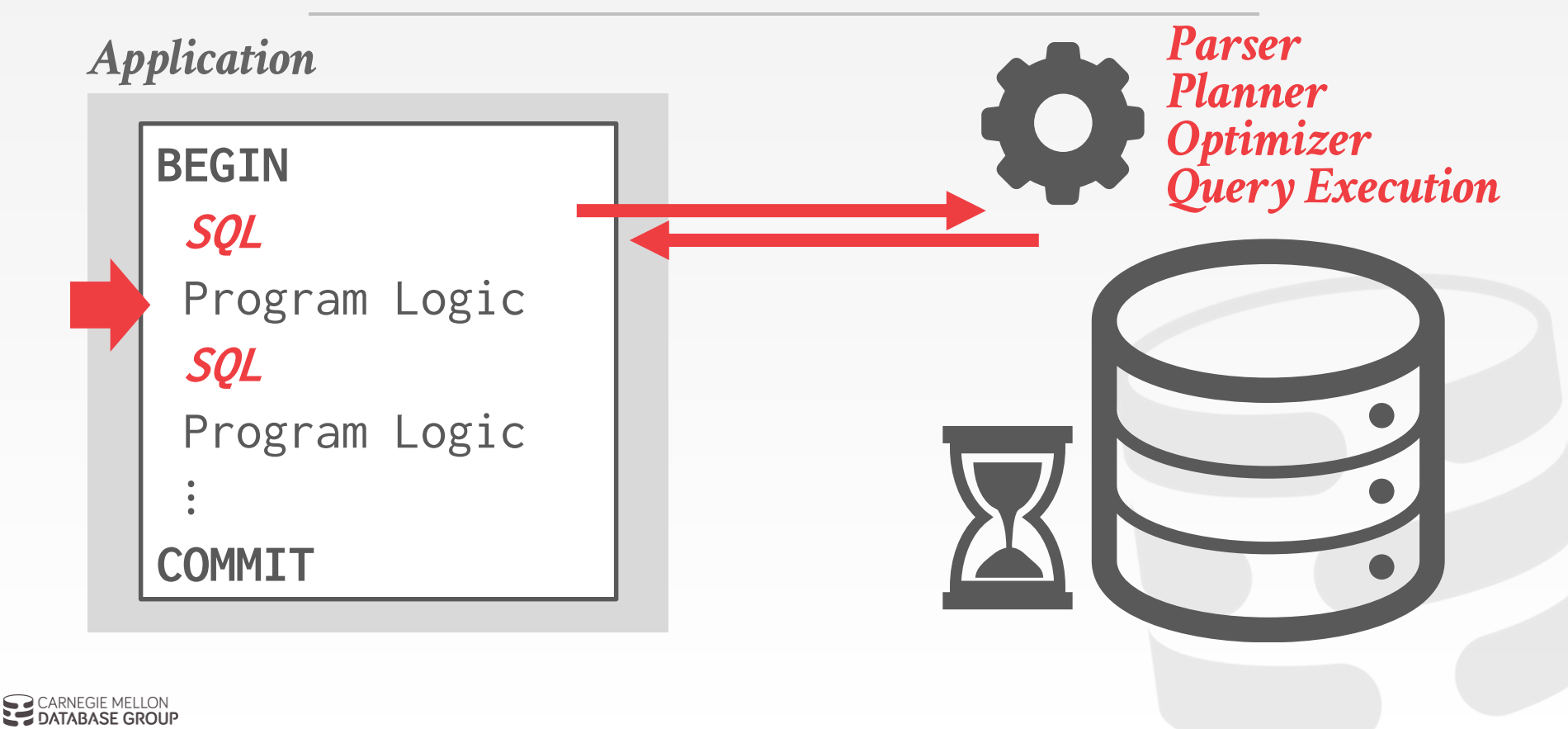

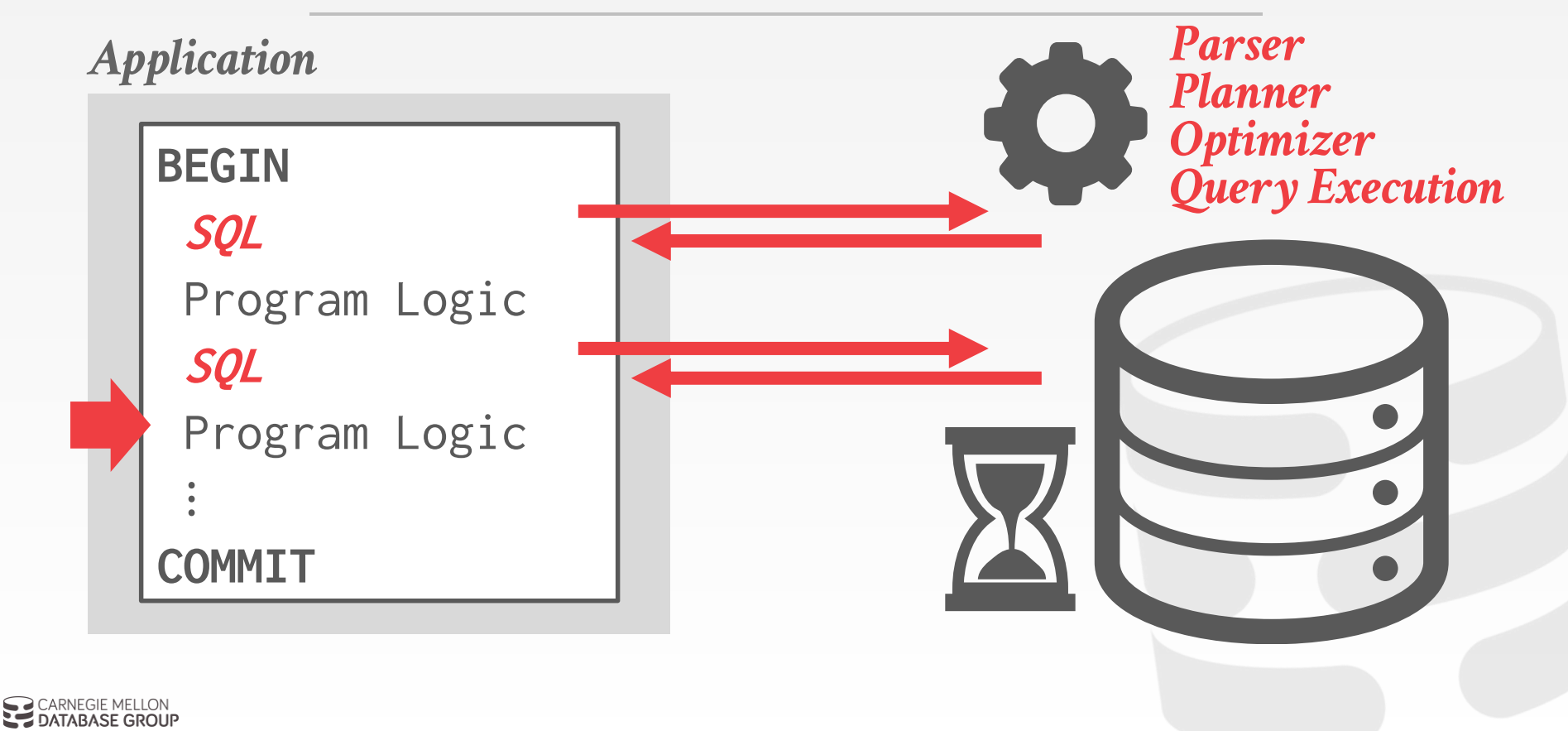

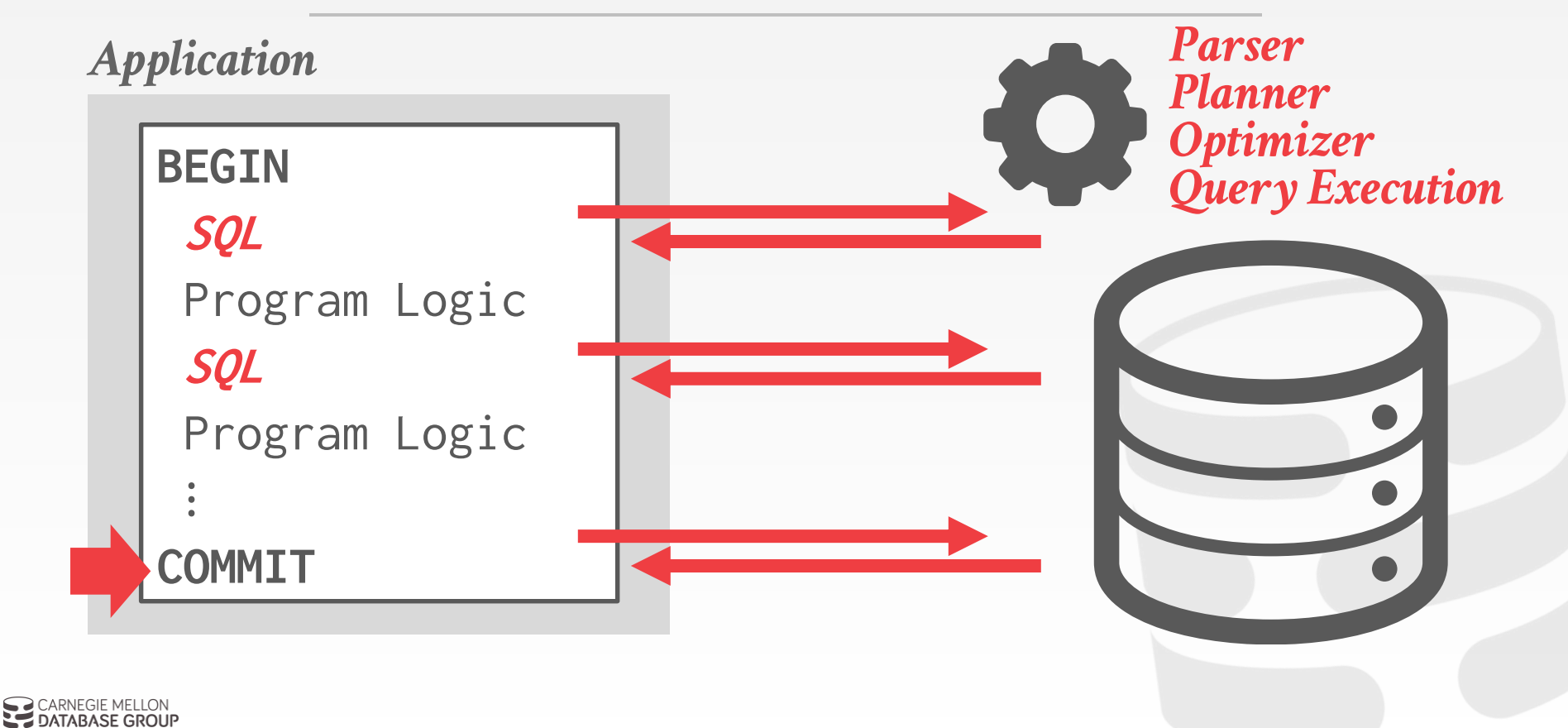

#### EMBEDDED DATABASE LOGIC

Move application logic into the DBMS to avoid multiple network round-trips.

- Potential Benefits  $\rightarrow$  Efficiency
- $\rightarrow$  Reuse

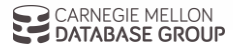

#### EMBEDDED DATABASE LOGIC

#### *Application*

#### **BEGIN SQL** Program Logic **SQL** Program Logic  $\frac{1}{2}$ **COMMIT**

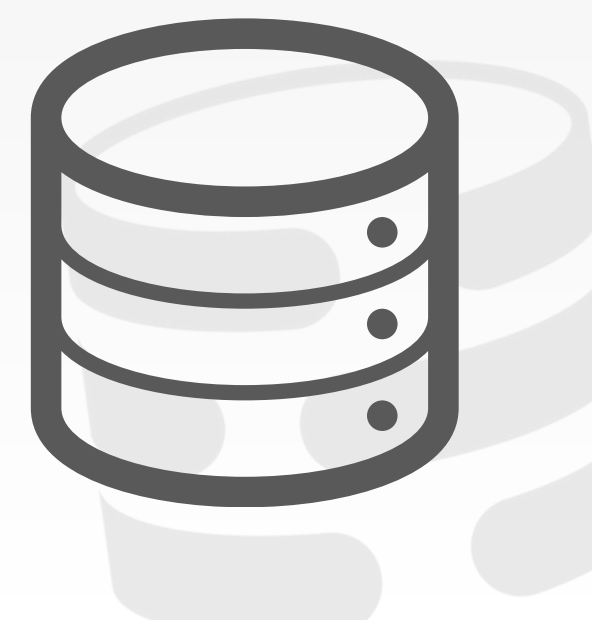

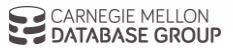

#### EMBEDDED DATABASE LOGIC

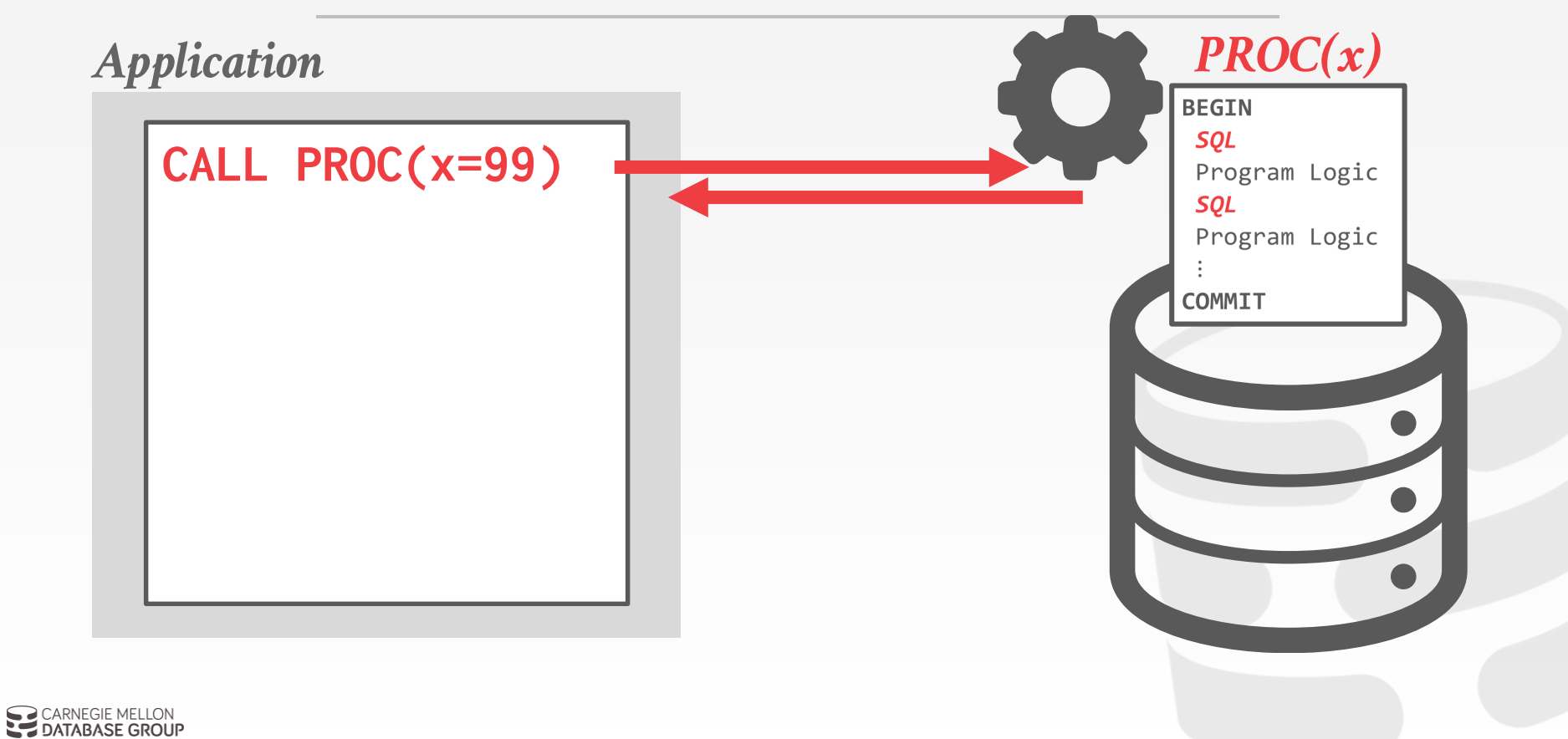

# USER-DEFINED FUNCTIONS

A **user-defined function** (UDF) is a function written by the application developer that extends the system's functionality beyond its built-in operations.

- $\rightarrow$  It takes in input arguments (scalars)
- $\rightarrow$  Perform some computation
- $\rightarrow$  Return a result (scalars, tables)

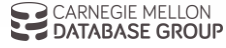

#### UDF EXAMPLE

```
CREATE FUNCTION cust_level(@ckey int) 
RETURNS char(10) AS
BEGIN
 DECLARE @total float; 
 DECLARE @level char(10);
 SELECT @total = SUM(o_totalprice) 
   FROM orders WHERE o_custkey=@ckey;
 IF (@total > 1000000)
 SET @level = 'Platinum';
 ELSE
  SET @level = 'Regular';
 RETURN @level;
END
```
Get all the customer ids and compute their customer service level based on the amount of money they have spent.

```
SELECT c_custkey,
       cust_level(c_custkey) 
FROM customer
```
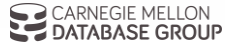

#### UDF ADVANTAGES

They encourage modularity and code reuse  $\rightarrow$  Different queries can reuse the same application logic without having to reimplement it each time.

Fewer network round-trips between application server and DBMS for complex operations.

Some types of application logic are easier to express and read as UDFs.

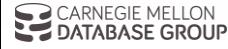

# UDF DISADVANTAGES (1)

Query optimizers treat UDFs as black boxes.  $\rightarrow$  Unable to estimate cost if you don't know what a UDF is going to do when you run it.

It is difficult to parallelize UDFs due to correlated queries inside of them.

 $\rightarrow$  Some DBMSs will only execute queries with a single thread if they contain a UDF.

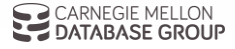

# UDF DISADVANTAGES (2)

Complex UDFs in **SELECT** / **WHERE** clauses force the DBMS to execute iteratively.

- $\rightarrow$  RBAR = "Row By Agonizing Row"
- $\rightarrow$  Things get even worse if UDF invokes queries due to implicit joins that the optimizer cannot "see".

Since the DBMS executes the commands in the UDF one-by-one, it is unable to perform crossstatement optimizations.

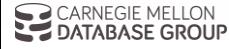

#### UDF PERFORMANCE

#### *Microsoft SQL Server*

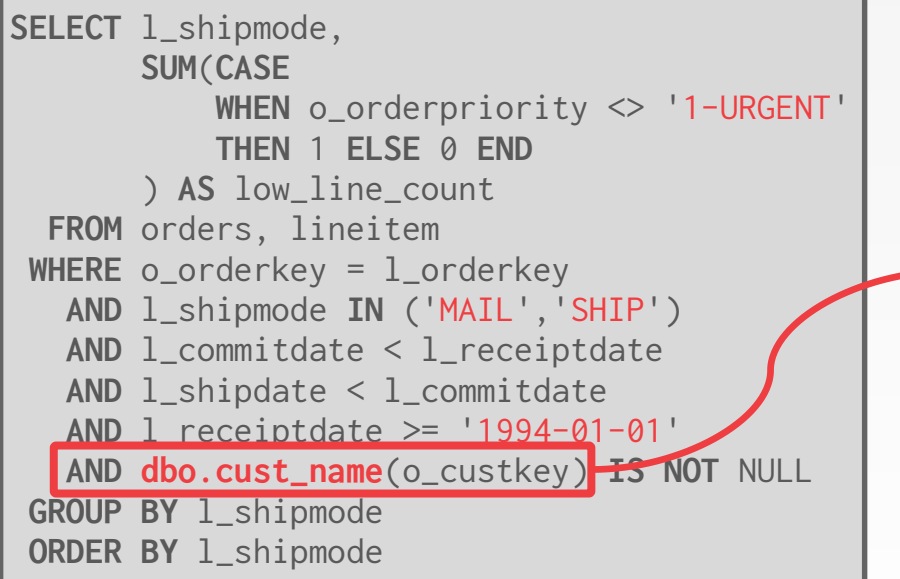

```
TPC-H Q12 using a UDF (SF=1).
→ Original Query: 0.8 sec
→ Query + UDF: 13 hr 30 min
  CREATE FUNCTION cust_name(@ckey int) 
  RETURNS char(25) AS
  BEGIN
```

```
DECLARE @n char(25);
SELECT @n = c_name
```

```
FROM customer WHERE c_custkey = @ckey;
RETURN @n;
```
**END**

Source: [Karthik Ramachandra](https://www.microsoft.com/en-us/research/people/karam/)

 $\rightarrow$  CARNEGIE MELLON **LE DATABASE GROUP** 

**2001** – Microsoft adds TSQL Scalar UDFs. **2008** – People realize that UDFs are "evil".

Source: [Karthik Ramachandra](https://www.microsoft.com/en-us/research/people/karam/)

CARNEGIE MELLON

CARNEGIE MELLON<br>DATABASE GROUP

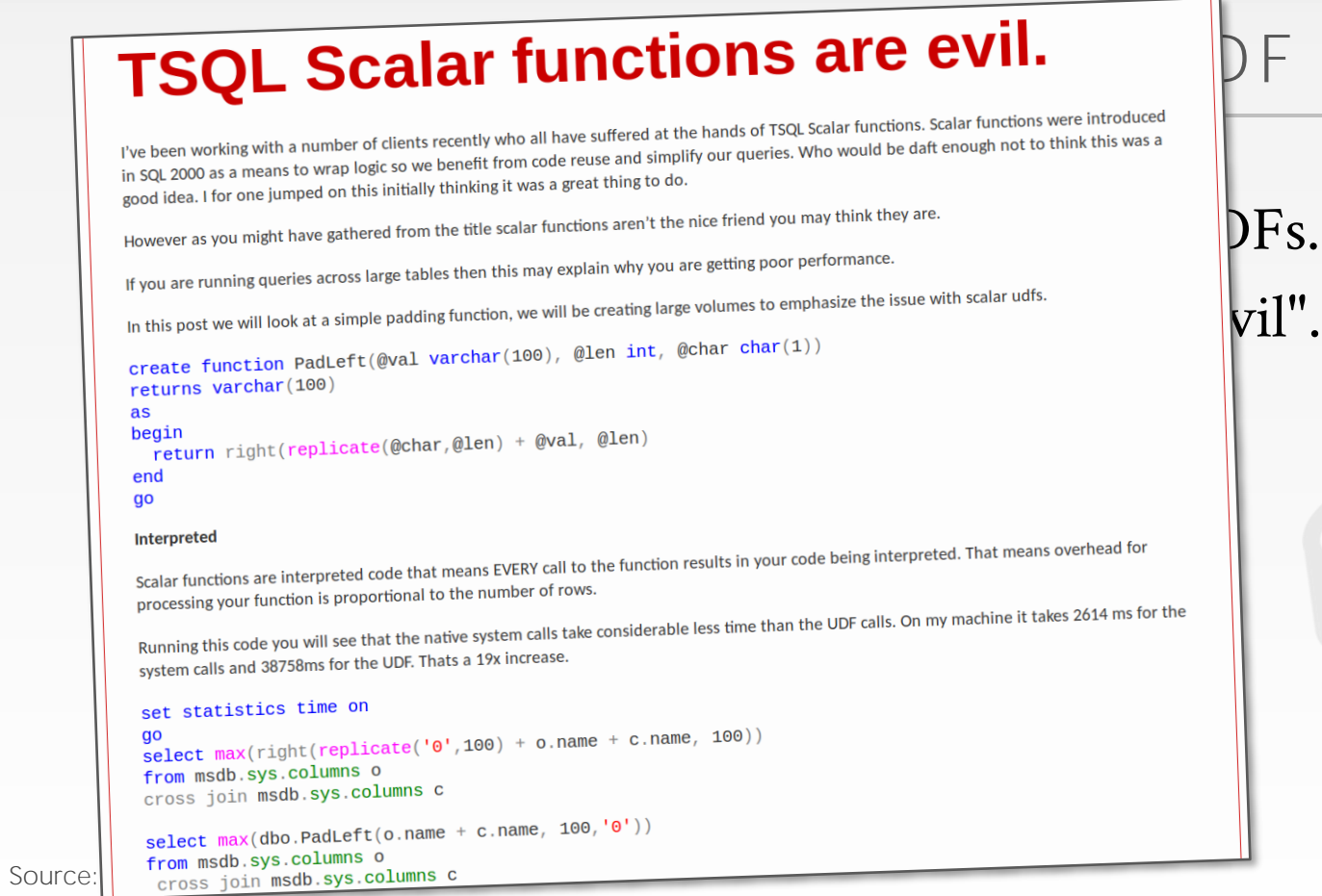

#### F HISTORY

13

**2001** – Microsoft adds TSQL Scalar UDFs.

- **2008** People realize that UDFs are "evil".
- **2010** Microsoft acknowledges that UDFs are evil.

Source: [Karthik Ramachandra](https://www.microsoft.com/en-us/research/people/karam/)

TABASE GROUP

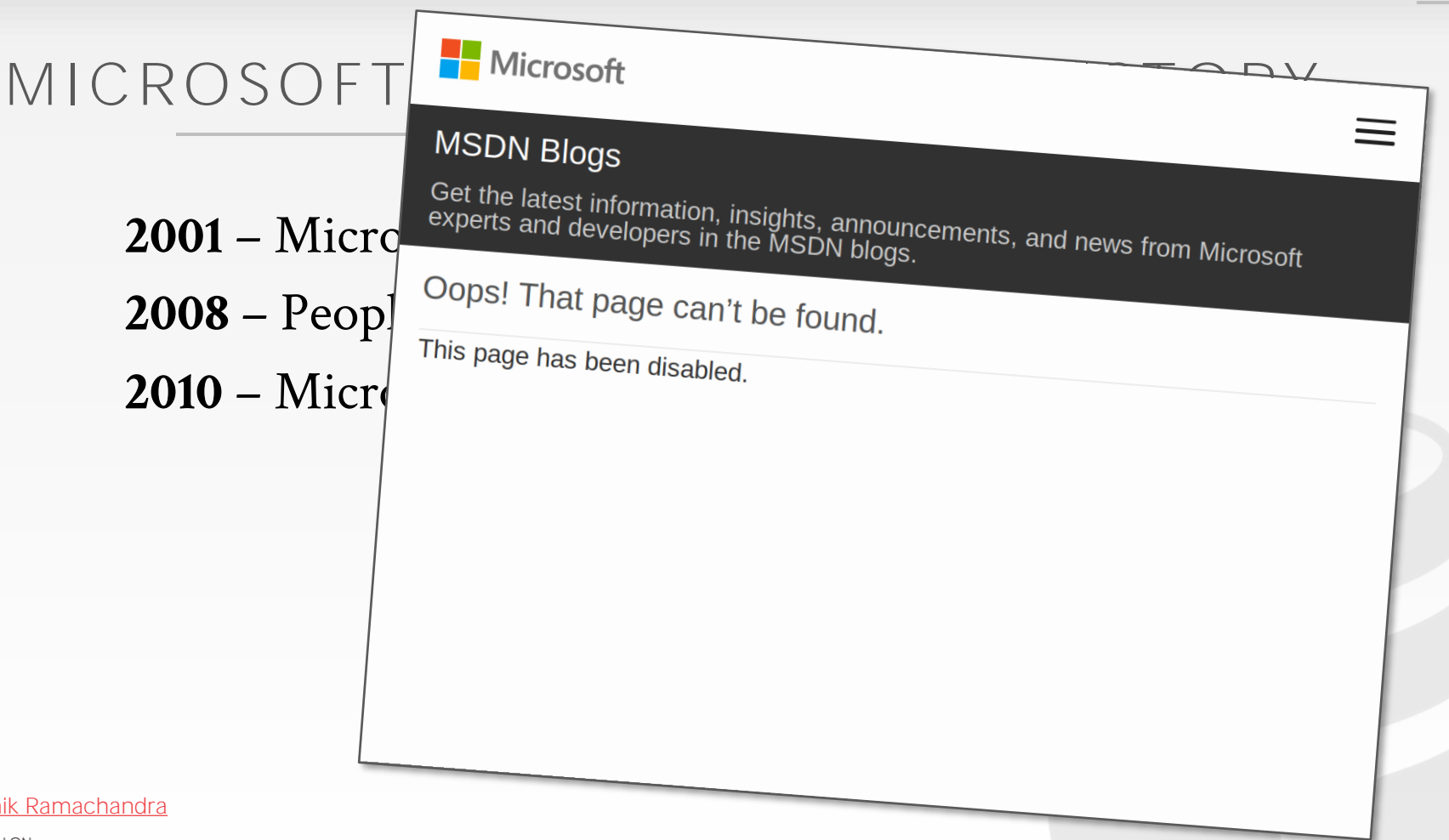

Source: [Karthik Ramachandra](https://www.microsoft.com/en-us/research/people/karam/)

CARNEGIE MELLON<br>DATABASE GROUP

- Microsoft adds TSQL Scalar UDFs.
- People realize that UDFs are "evil".
- Microsoft acknowledges that UDFs are evil.
- [UDF decorrelatio](https://ieeexplore.ieee.org/document/6816679)n research @ IIT-B.

Source: [Karthik Ramachandra](https://www.microsoft.com/en-us/research/people/karam/)

- Microsoft adds TSQL Scalar UDFs.
- People realize that UDFs are "evil".
- Microsoft acknowledges that UDFs are evil.
- [UDF decorrelatio](https://ieeexplore.ieee.org/document/6816679)n research @ IIT-B.
- Froid project begins @ MSFT Jim Gray Lab.

Source: [Karthik Ramachandra](https://www.microsoft.com/en-us/research/people/karam/)

- Microsoft adds TSQL Scalar UDFs.
- People realize that UDFs are "evil".
- Microsoft acknowledges that UDFs are evil.
- [UDF decorrelatio](https://ieeexplore.ieee.org/document/6816679)n research @ IIT-B.
- Froid project begins @ MSFT Jim Gray Lab.
- Froid added to SQL Server 2019.

Source: [Karthik Ramachandra](https://www.microsoft.com/en-us/research/people/karam/)

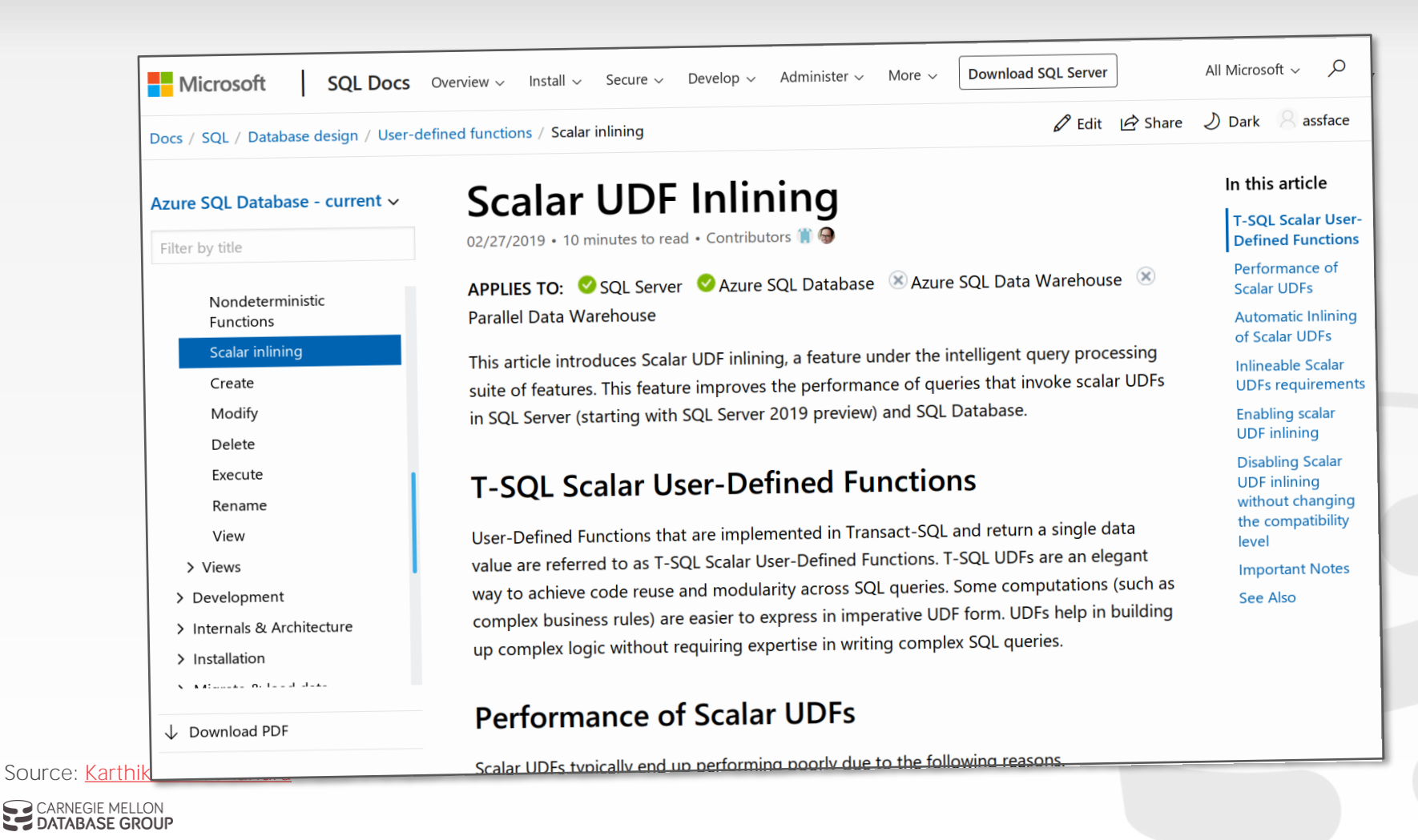

#### FROID

Automatically convert UDFs into relational expressions that are inlined as sub-queries.  $\rightarrow$  Does not require the app developer to change UDF code.

Perform conversion during the rewrite phase to avoid having to change the cost-base optimizer.  $\rightarrow$  Commercial DBMSs already have powerful transformation rules for executing sub-queries efficiently.

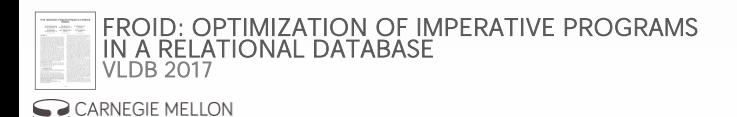

**ABASE GROUP** 

#### SUB-QUERIES

The DBMS treats nested sub-queries in the where clause as functions that take parameters and return a single value or set of values.

Two Approaches:

- $\rightarrow$  Rewrite to de-correlate and/or flatten them
- $\rightarrow$  Decompose nested query and store result to temporary table

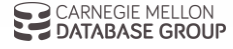

#### $SUB-QUERIES - REWRITE$

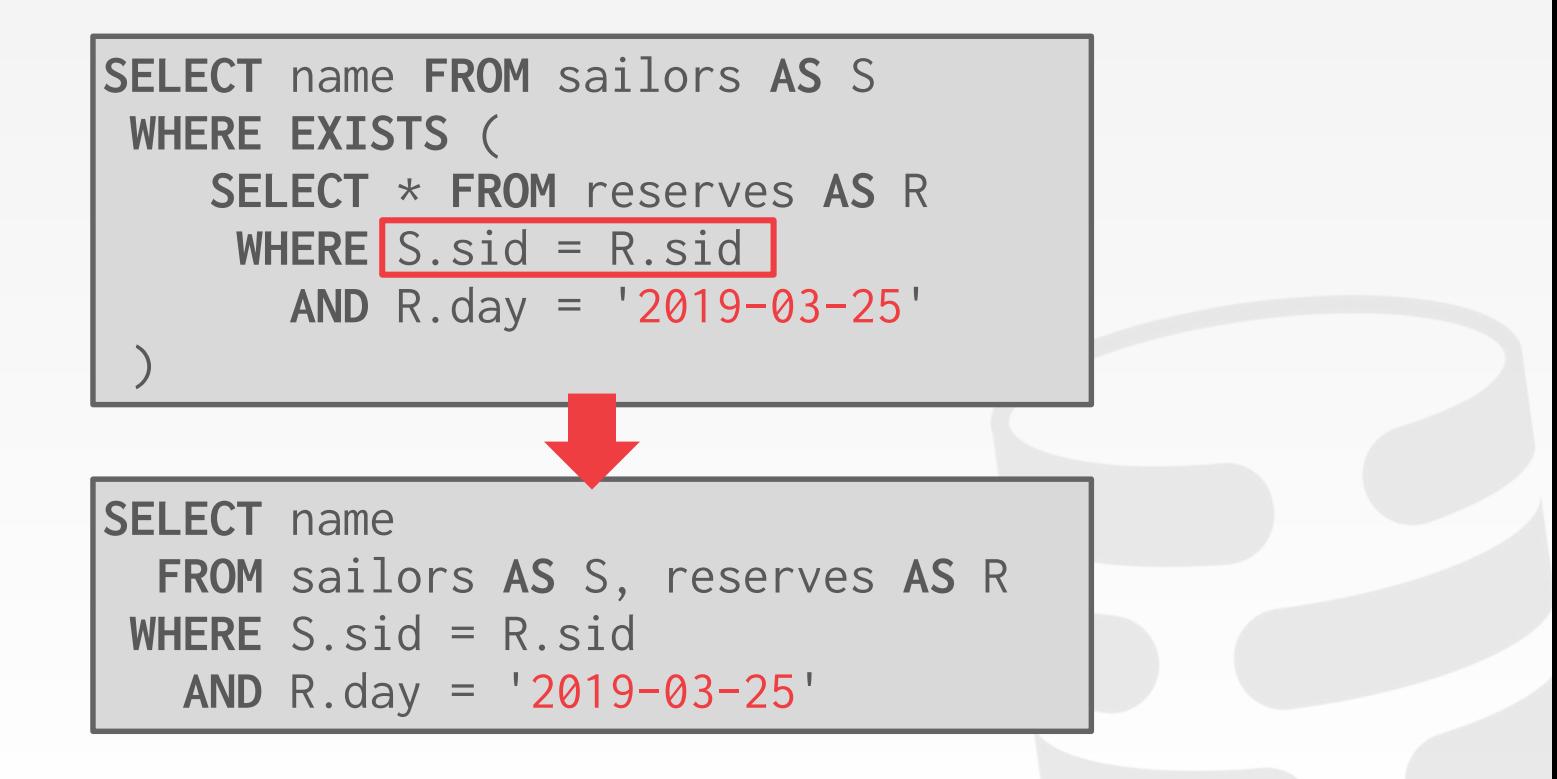

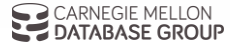

#### L ATERAL JOIN

A lateral inner subquery can refer to fields in rows of the table reference to determine which rows to return.

 $\rightarrow$  Allows you to have sub-queries in **FROM** clause.

The DBMS iterates through each row in the table reference and evaluates the inner sub-query for each row.

 $\rightarrow$  The rows returned by the inner sub-query are added to the result of the join with the outer query.

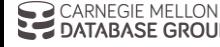

#### FROID OVERVIEW

Step #1 – Transform Statements Step #2 – Break UDF into Regions Step #3 – Merge Expressions Step #4 – Inline UDF Expression into Query Step #5 – Run Through Query Optimizer

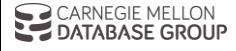

#### $STEP #1 - TRANSFORM STATEMENTS$

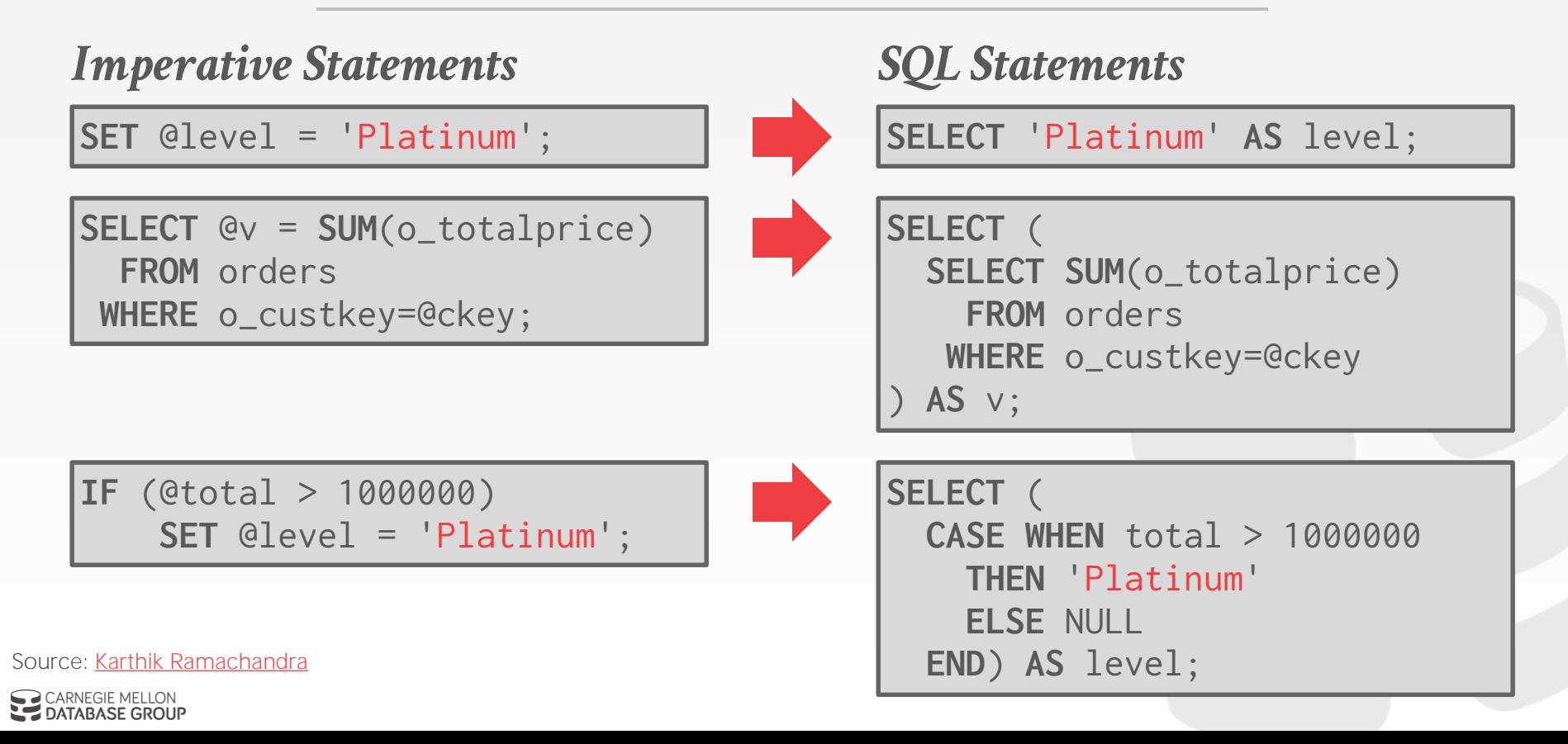

NEGIE MELLON! **DATABASE GROUP** 

```
CREATE FUNCTION cust_level(@ckey int) 
RETURNS char(10) AS
BEGIN
 DECLARE @total float; 
 DECLARE @level char(10);
 SELECT @total = SUM(o_totalprice) 
   FROM orders WHERE o_custkey=@ckey;
 IF (@total > 1000000)
  SET @level = 'Platinum';
 ELSE
  SET @level = 'Regular';
 RETURN @level;
END
```
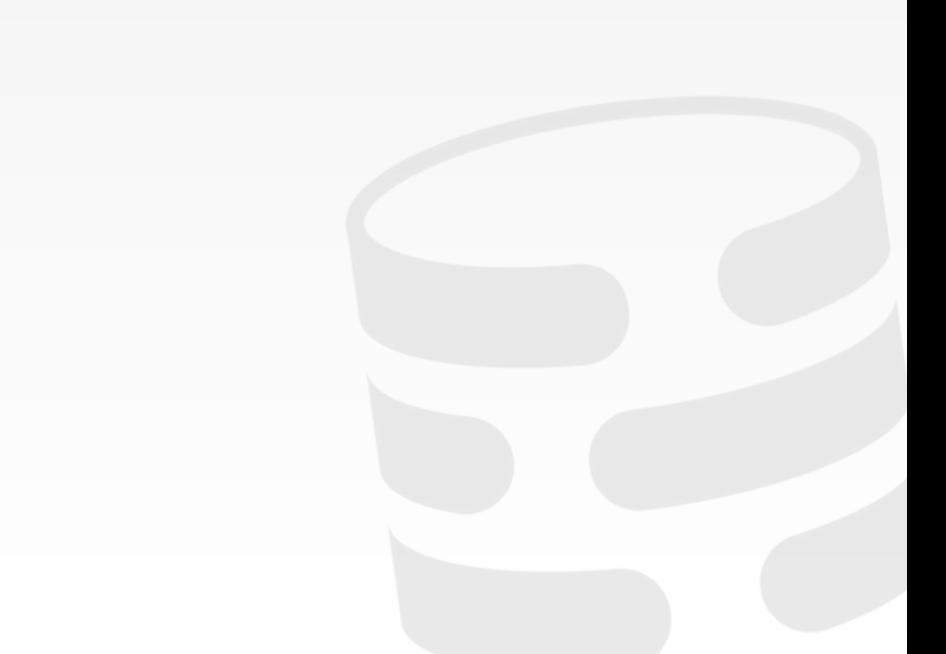

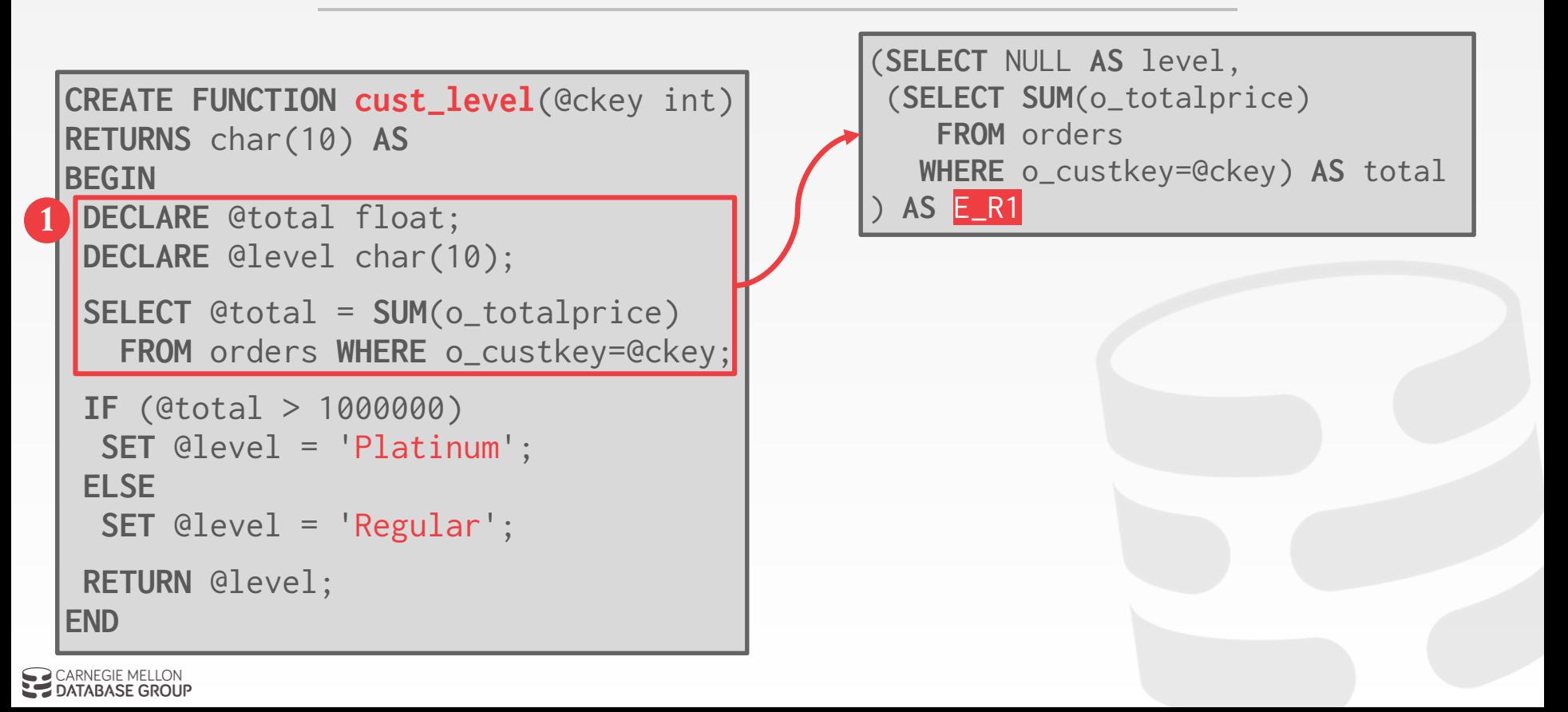

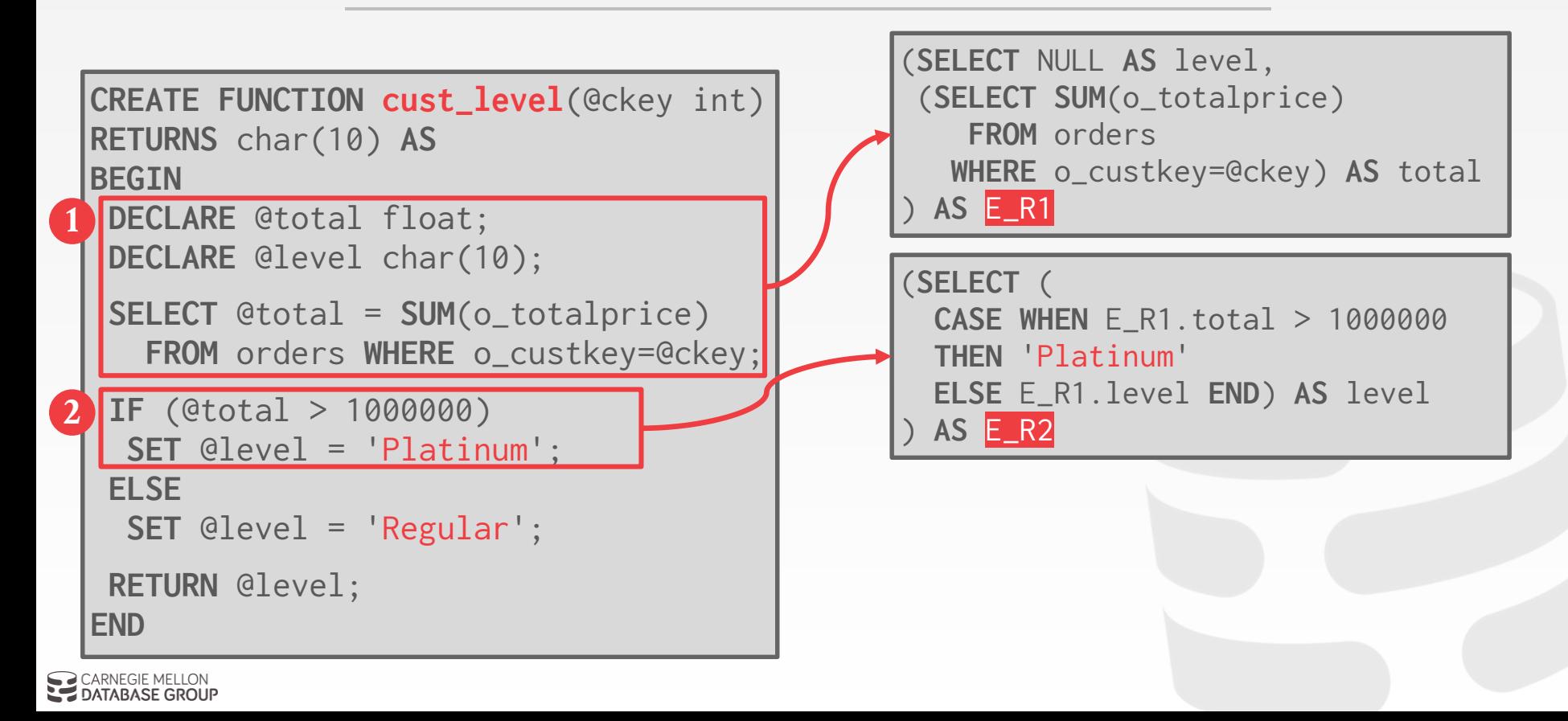

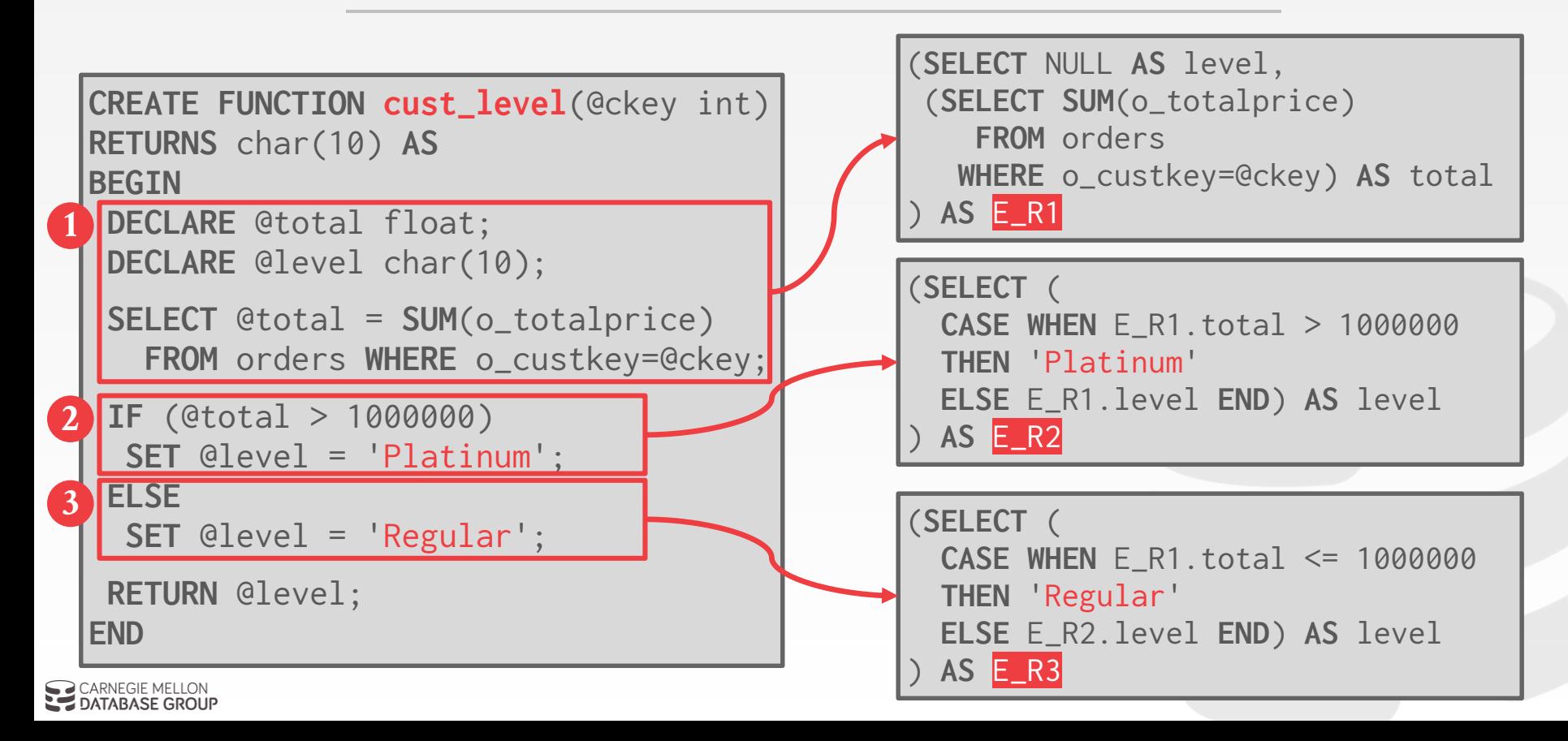

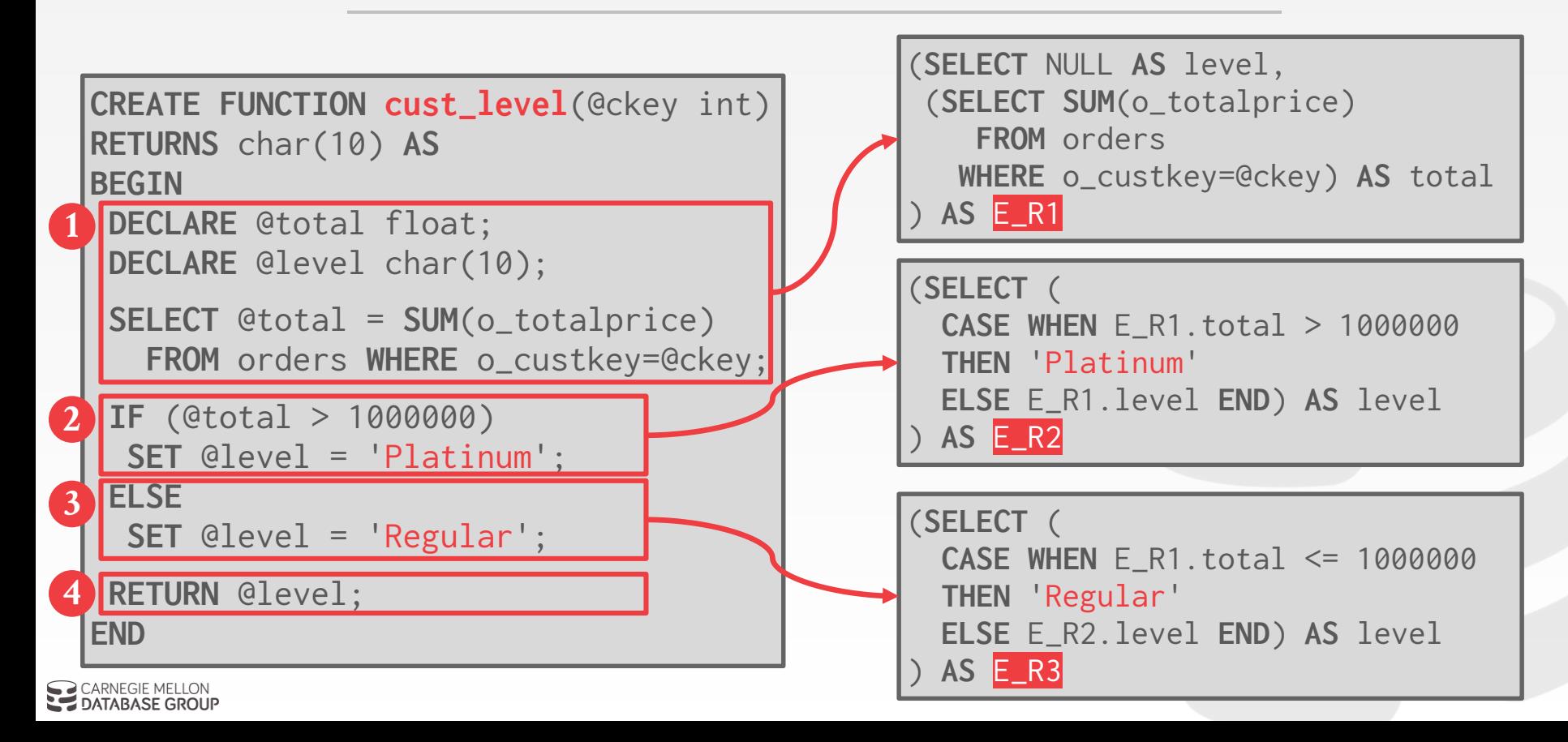

#### $STEP$  #3 - MERGE EXPRESSIONS

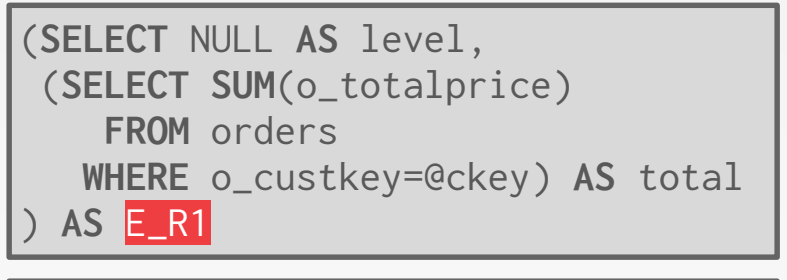

```
(SELECT (
  CASE WHEN E_R1.total > 1000000 
  THEN 'Platinum'
  ELSE E_R1.level END) AS level
 ) AS E_R2
```
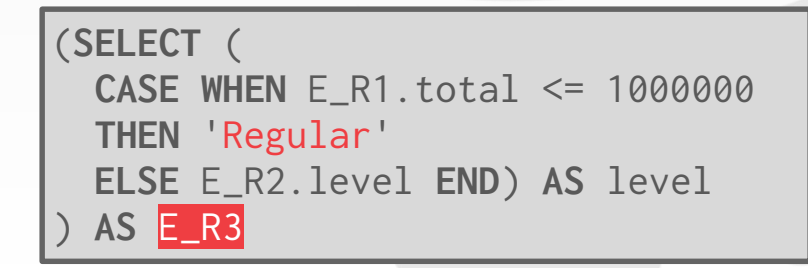

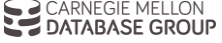

#### $STEP$  #3 - MERGE EXPRESSIONS

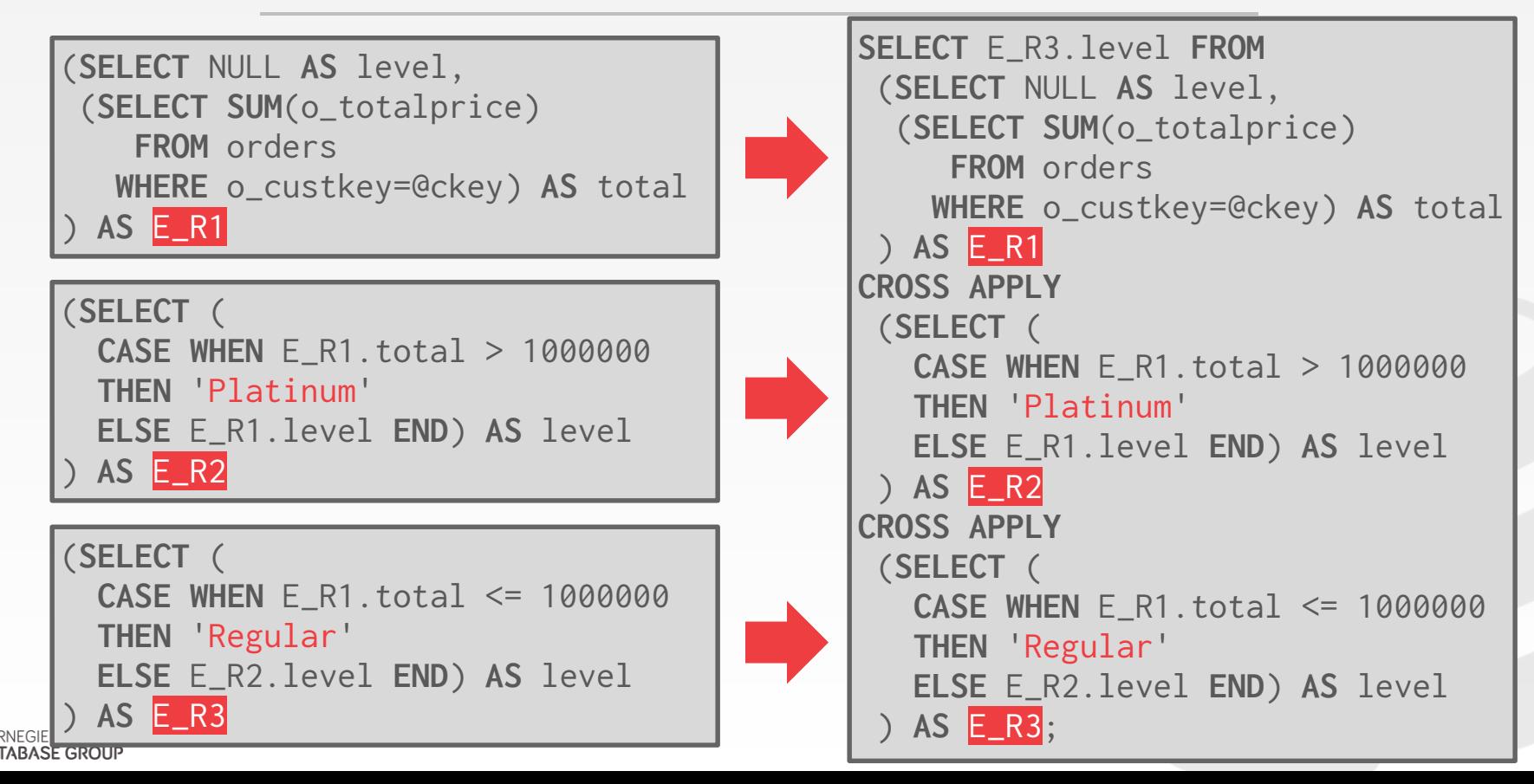

#### $STEP$  #3 - MERGE EXPRESSIONS

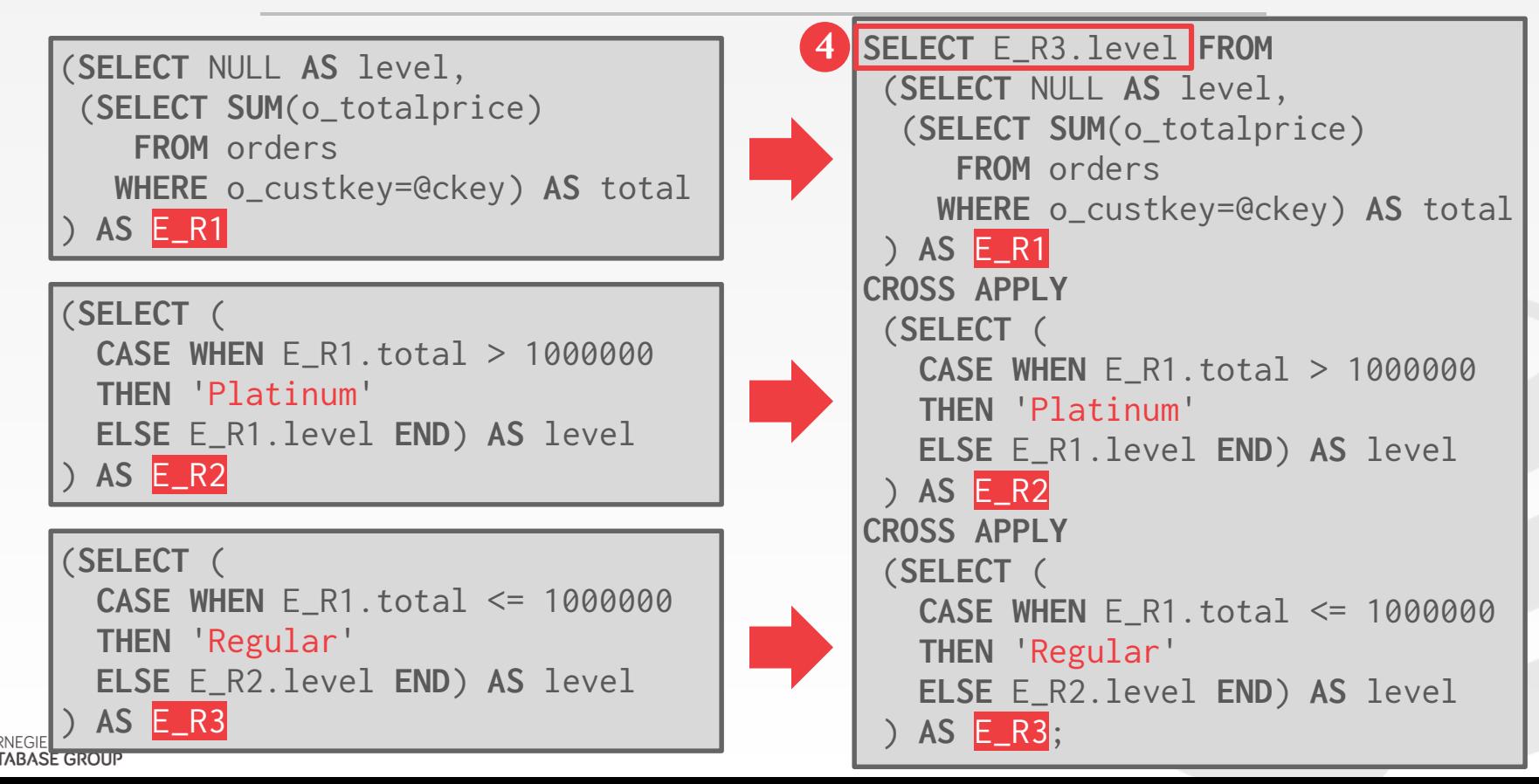

#### STEP  $#4$  - INLINE EXPRESSION

#### *Original Query*

**SELECT** c\_custkey, **cust\_level**(c\_custkey) **FROM** customer

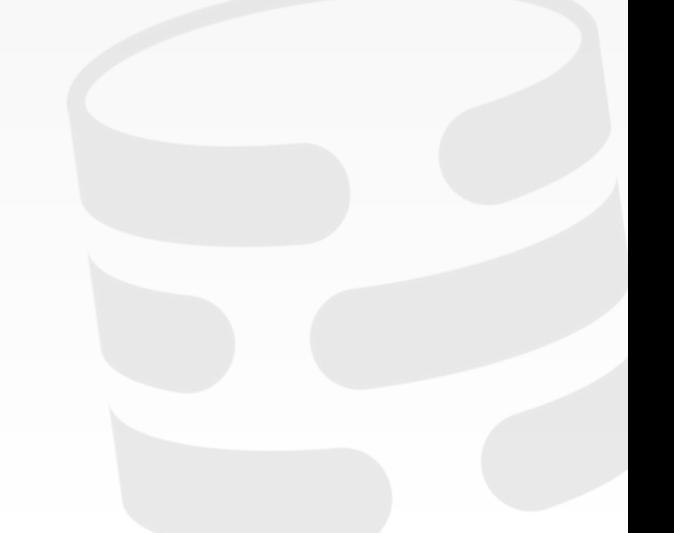

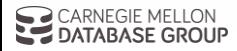

#### STEP  $#4$  – INLINE EXPRESSION

#### *Original Query* SELECT c\_custkey, (SELECT c\_custkey, (SELECT c\_custkey, (SELECT c\_custkey, (SELECT c\_custkey, (SELECT c\_custkey, (SELECT c\_custkey, (SELECT c\_custkey, (SELECT c\_custkey, (SELECT c\_custkey, (SELECT c\_cust

**SELECT** c\_custkey, **cust\_level**(c\_custkey) **FROM** customer

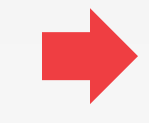

```
SELECT E_R3.level FROM
 (SELECT NULL AS level,
  (SELECT SUM(o_totalprice)
     FROM orders
    WHERE o_custkey=@ckey) AS total
 ) AS E_R1
CROSS APPLY
 (SELECT (
   CASE WHEN E_R1.total > 1000000 
   THEN 'Platinum'
   ELSE E_R1.level END) AS level
 ) AS E_R2
CROSS APPLY
 (SELECT (
   CASE WHEN E_R1.total <= 1000000 
   THEN 'Regular'
   ELSE E_R2.level END) AS level
 ) AS E_R3;
) FROM customer;
```
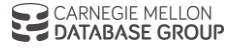

#### $STEP #4 - INLINE EXPRESSION$

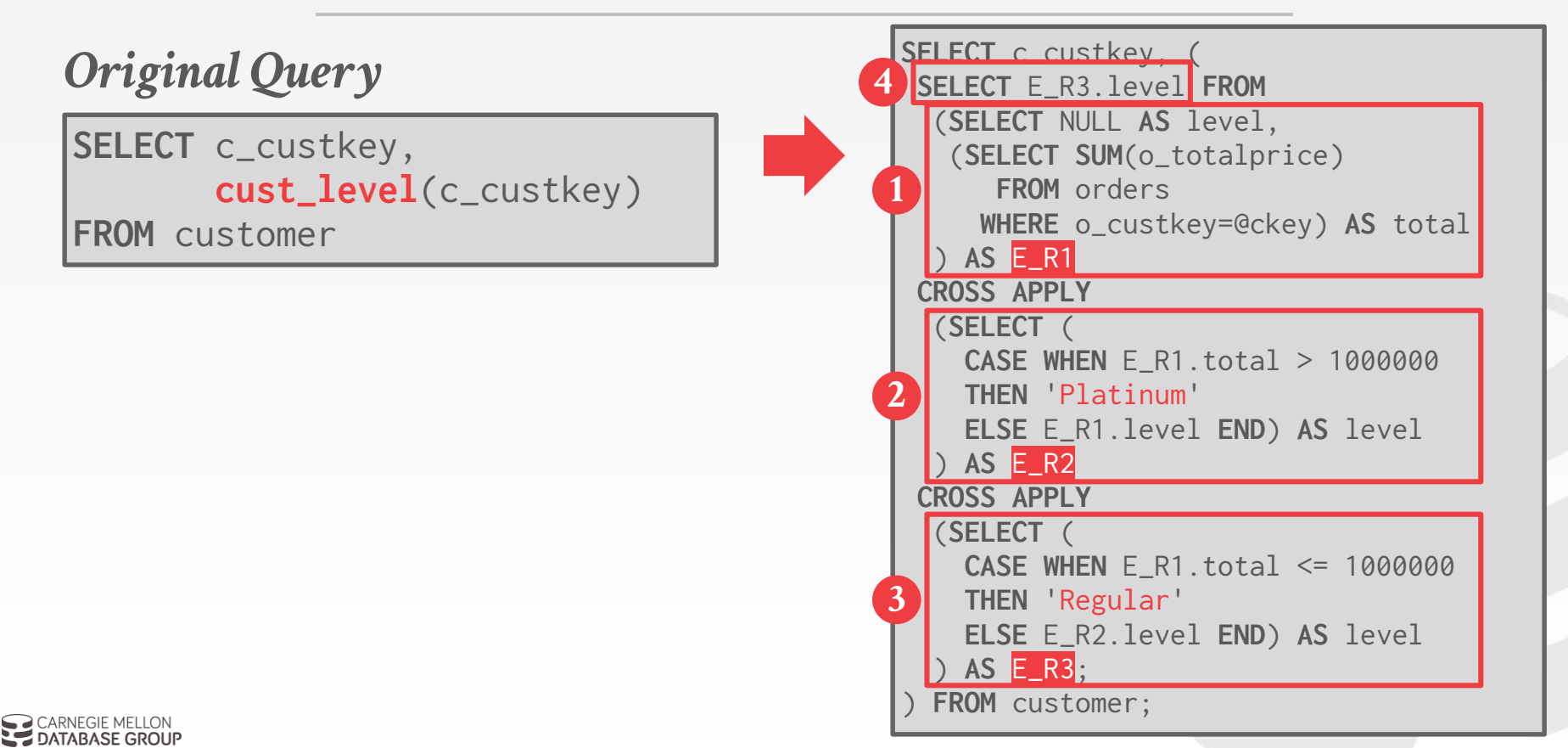

#### STEP #5 - OPTIMIZE

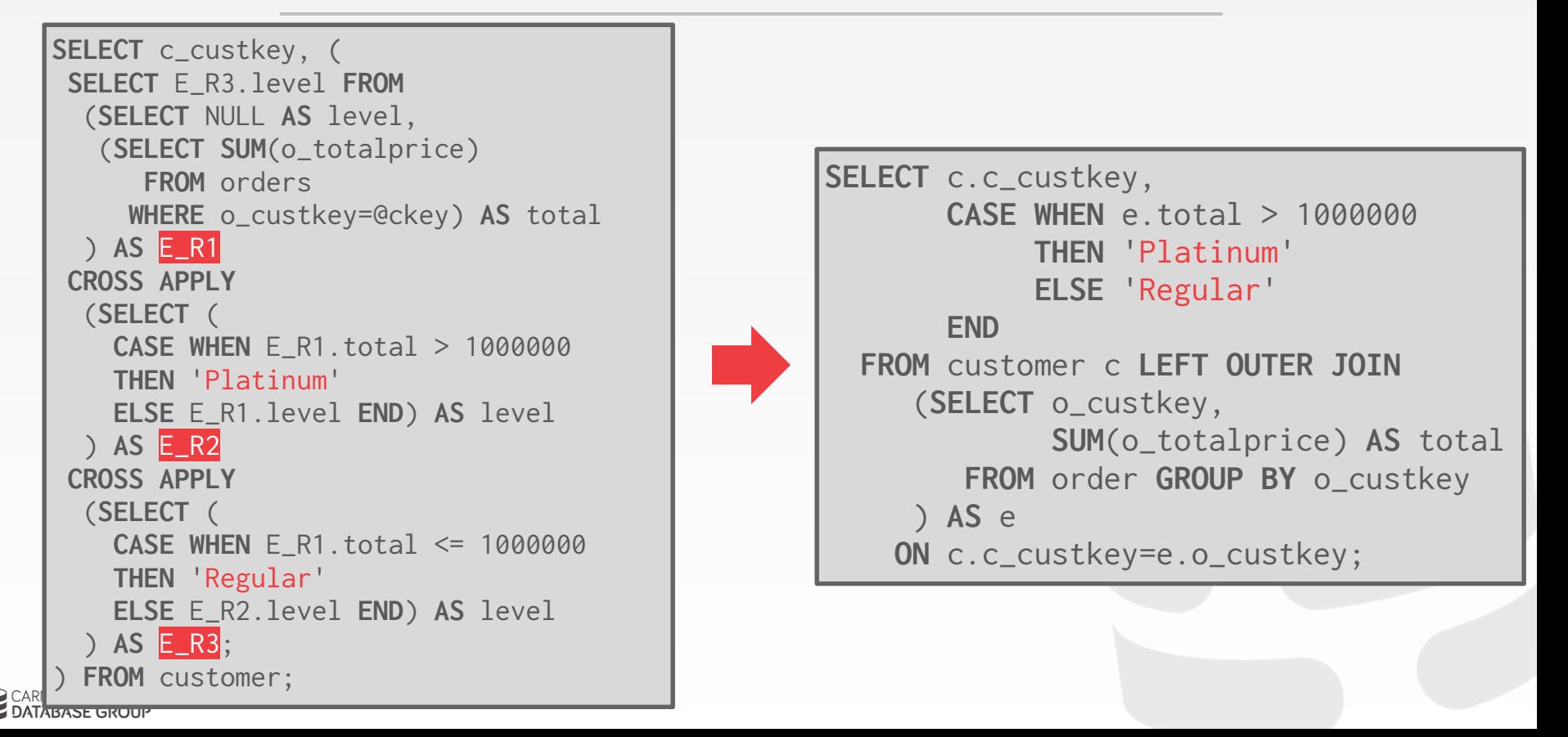

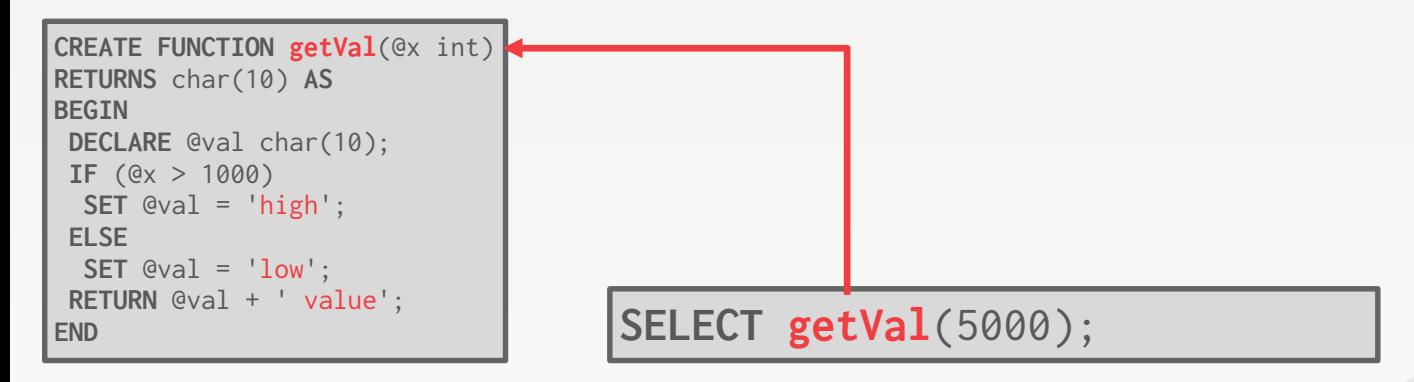

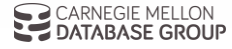

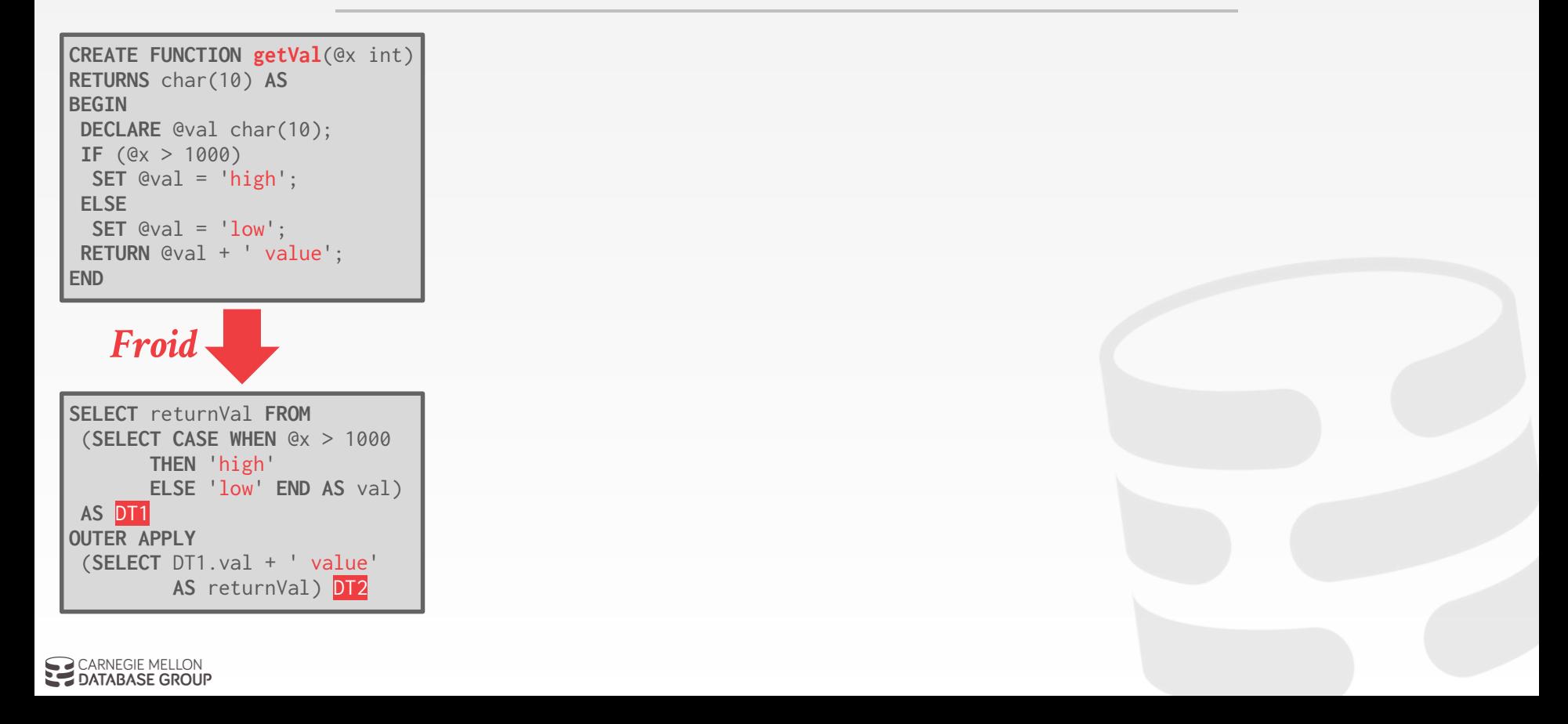

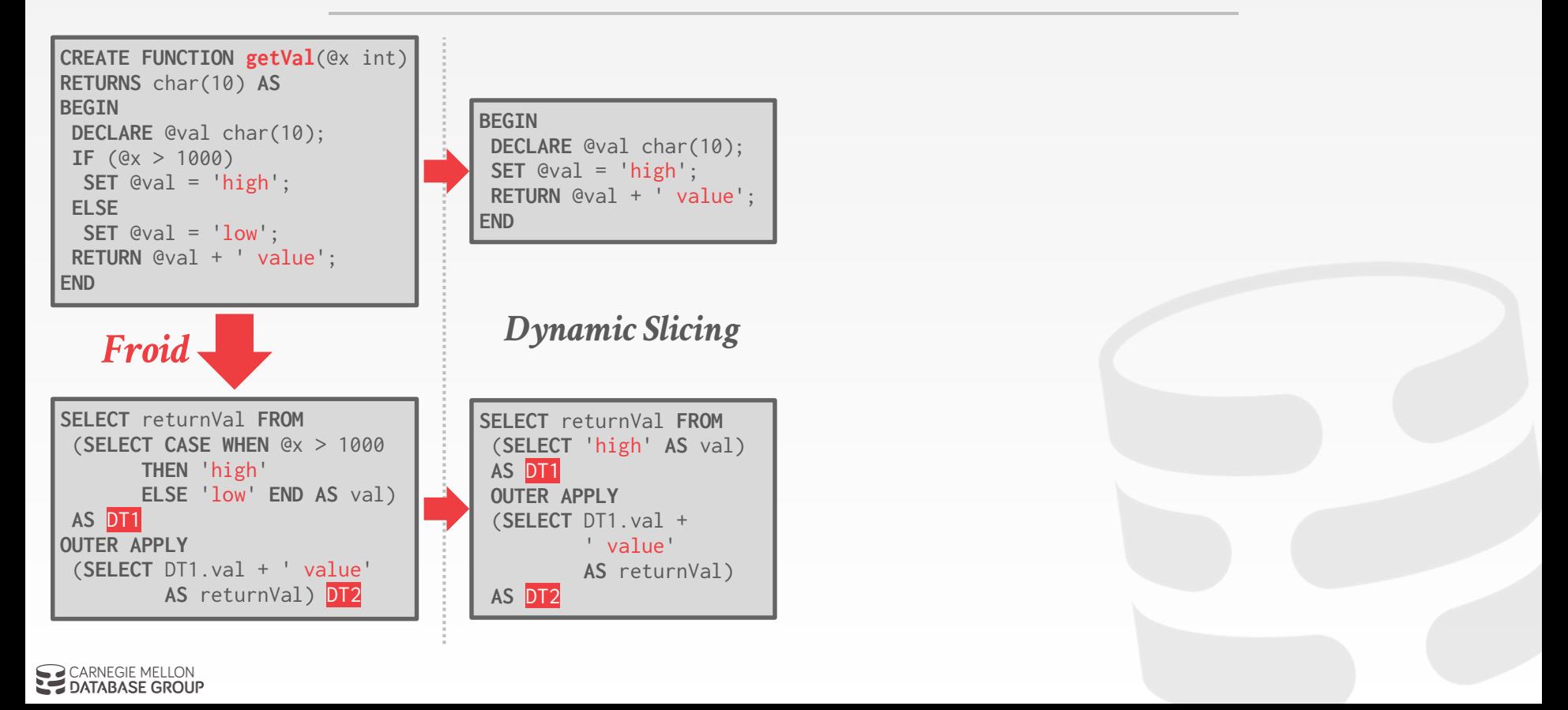

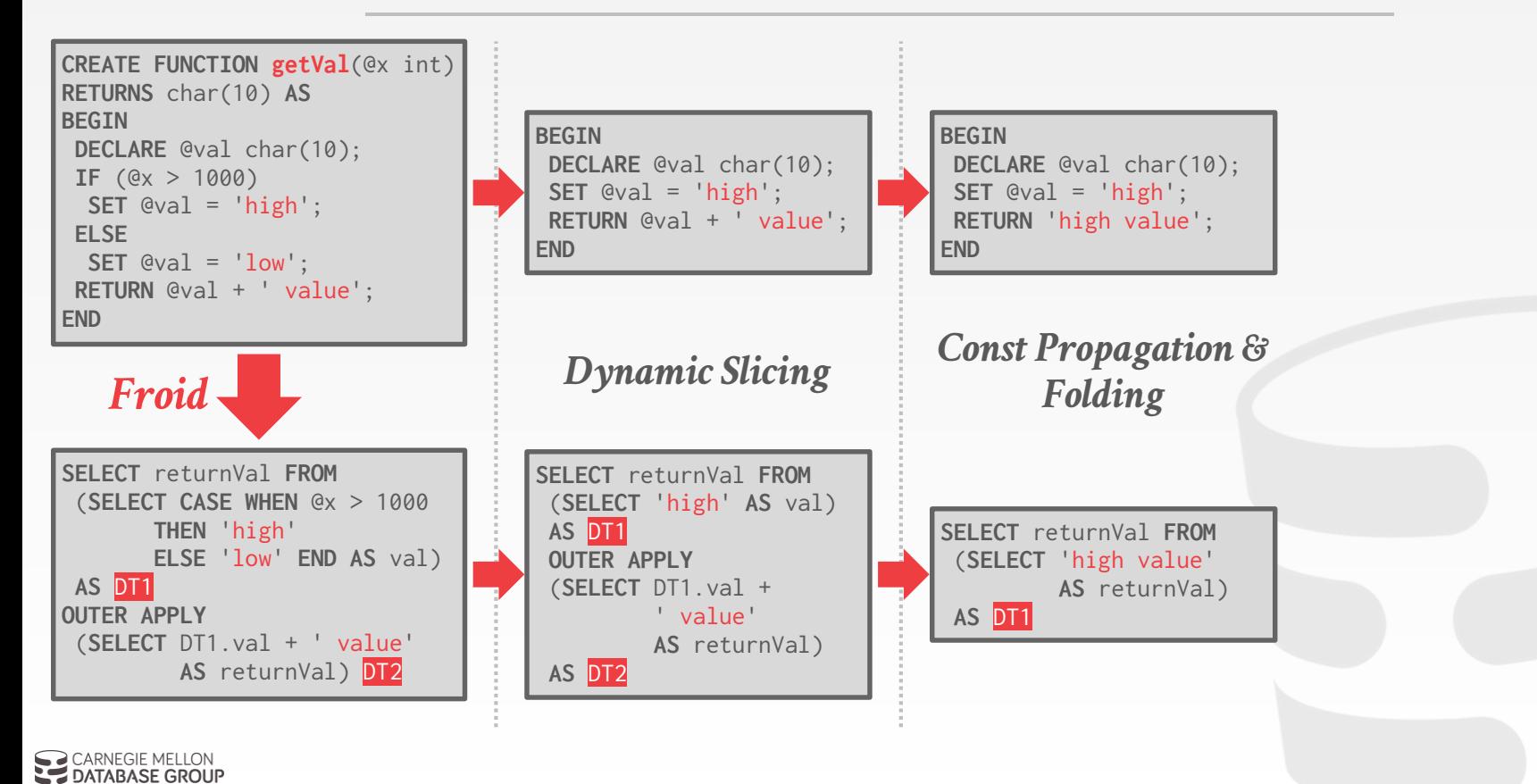

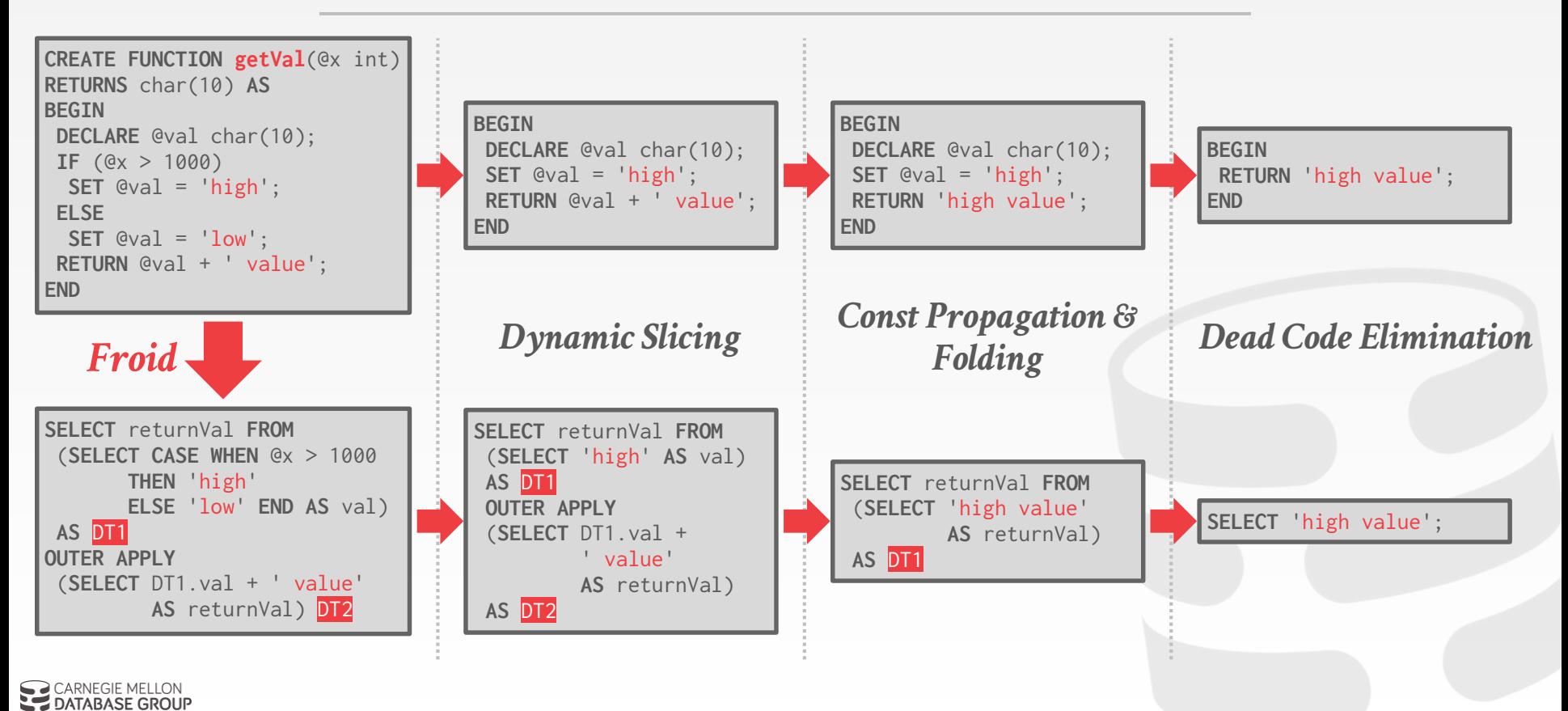

## SUPPORTED OPERATIONS (2019)

#### T-SQL Syntax:

- → **DECLARE**, **SET** (variable declaration, assignment)
- → **SELECT** (SQL query, assignment )
- → **IF** / **ELSE** / **ELSE IF** (arbitrary nesting)
- → **RETURN** (multiple occurrences)
- → **EXISTS**, **NOT EXISTS**, **ISNULL**, **IN**, … (Other relational algebra operations)

UDF invocation (nested/recursive with configurable depth)

All SQL datatypes.

# APPLICABILITY / COVERAGE

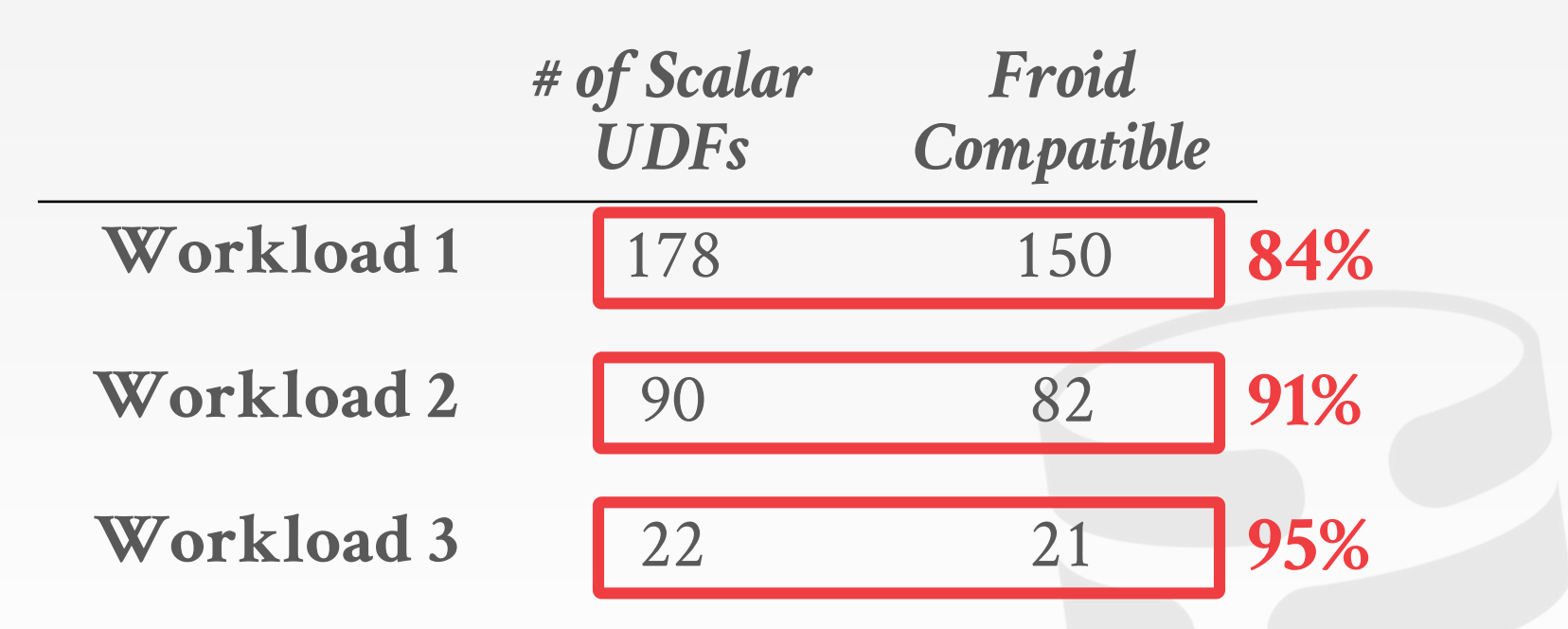

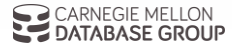

#### UDF IMPROVEMENT STUDY

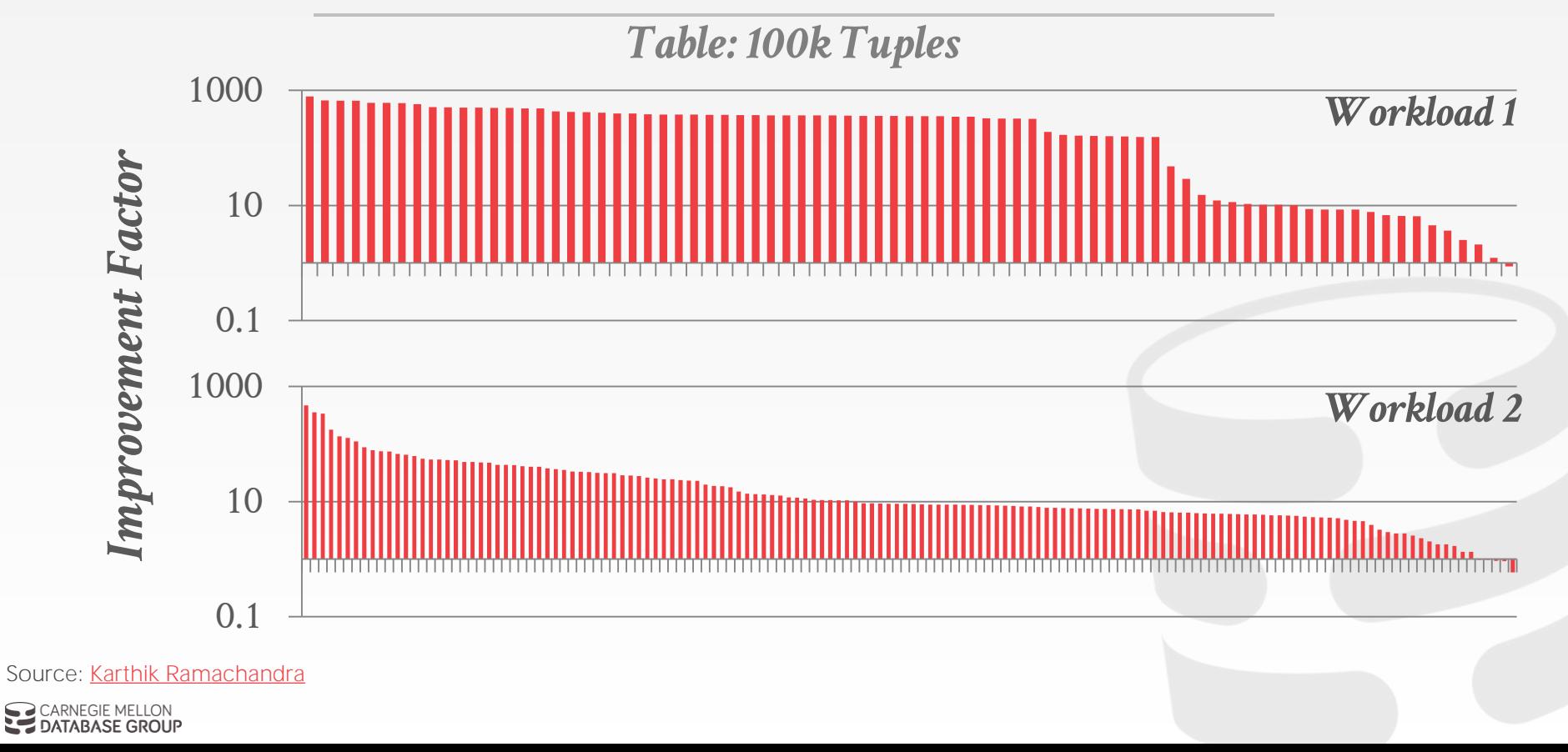

#### PARTING THOUGHTS

This is huge. You rarely get 500x speed up without either switching to a new DBMS or rewriting your application.

Another optimization approach is to compile the UDF into machine code.

 $\rightarrow$  This does not solve the optimizer's cost model problem.

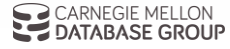

# *ANDY 'S* **LIFE LESSONS FOR WORKING ON CODE**

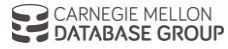

#### DISCL AIMER

I have worked on a few large projects in my lifetime (2.5 DBMSs, 1 distributed system).

I have also read a large amount of "enterprise" code for legal stuff over multiple years.

But I'm not claiming to be all knowledgeable in modern software engineering practices.

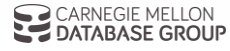

#### OBSERVATION

Most software development is never from scratch. You will be expected to be able to work with a large amount of code that you did not write.

Being able to independently work on a large code base is the #1 skill that companies tell me they are looking for in students they hire.

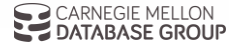

#### PASSIVE READING

Reading the code for the sake of reading code is (usually) a waste of time.

 $\rightarrow$  It's hard to internalize functionality if you don't have direction.

It's important to start working with the code right away to understand how it works.

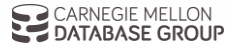

#### TEST CASES

Adding or improving tests allows you to improve the reliability of the code base without the risk of breaking production code.

 $\rightarrow$  It forces you to understand code in a way that is not possible when just reading it.

Nobody will complain (hopefully) about adding new tests to the system.

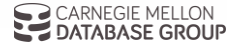

#### REFACTORING

Find the general location of code that you want to work on and start cleaning it up.

- $\rightarrow$  Add/edit comments
- $\rightarrow$  Clean up messy code
- $\rightarrow$  Break out repeated logic into separate functions.

Tread lightly though because you are changing code that you are not familiar with yet.

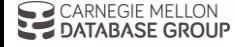

#### TOOLCHAINS & PROCESSES

Beyond working on the code, there will also be an established protocol for software development.

More established projects will have either training or comprehensive documentation.

 $\rightarrow$  If the documentation isn't available, then you can take the initiative and try to write it.

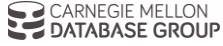

#### PROJECT #3 SCHEDULE

**Status Meeting:** Next Week

**Status Update Presentation:** Monday April 8th

First Code Review: Monday April 8th

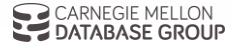

#### NEXT CLASS

Hash Tables! Hash Functions! Hash Joins!

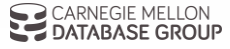